#### Gin and PyGGI: General Frameworks for Genetic Improvement

Justyna Petke

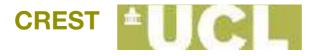

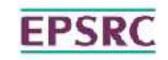

#### Genetic Improvement

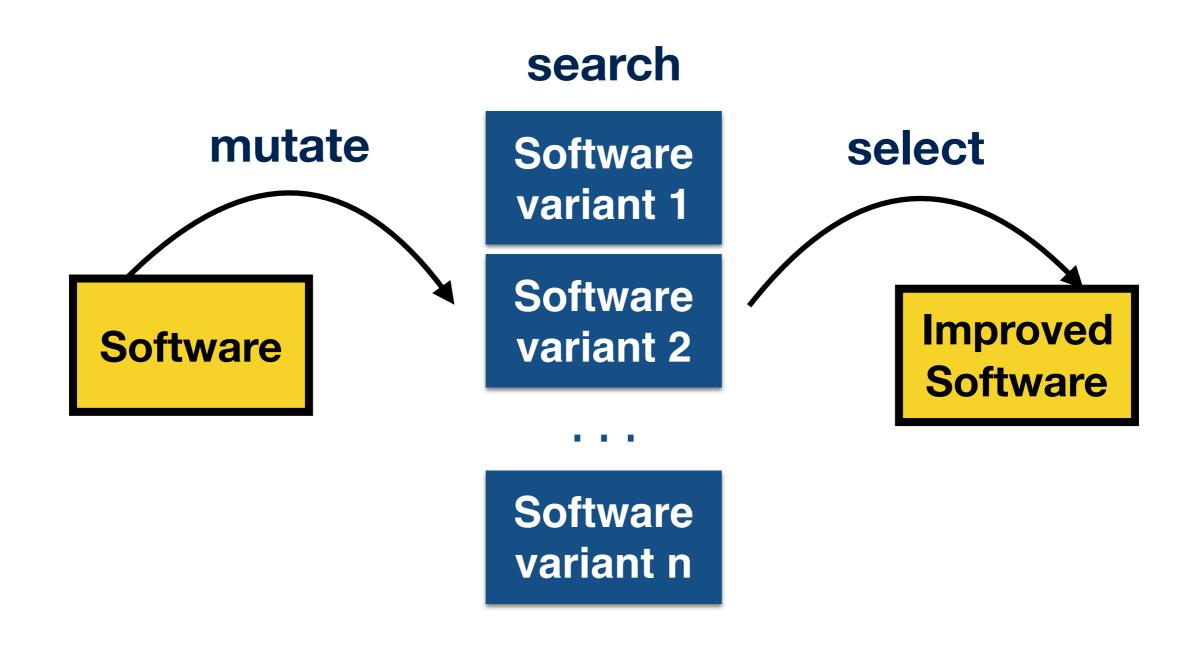

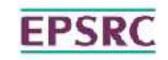

#### Genetic Improvement

#### **Functional Properties**

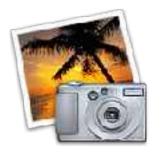

**New Feature** 

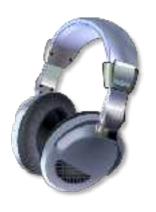

Functionality Improvement

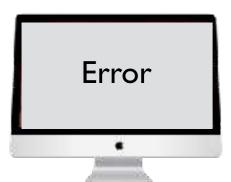

**Bug Repair** 

Non-functional Properties

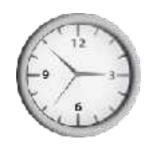

**Execution Time** 

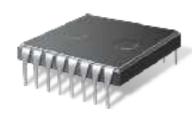

Memory

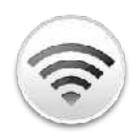

Bandwidth

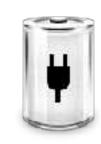

Energy

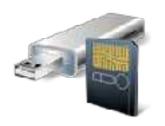

Size

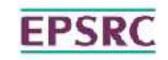

# Automated Software Transplantation

## Idea: add a new feature to the software by transplanting it from a different piece of software

"Automated Software Transplantation"; Earl T. Barr, Mark Harman, Yue Jia, Alexandru Marginean & Justyna Petke; 24th International Symposium on Software Testing and Analysis (ISSTA 2015)

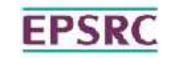

#### Genetic Improvement Frameworks

Gin <a href="https://github.com/gintool/gin">https://github.com/gintool/gin</a>

PyGGI <a href="https://github.com/coinse/pyggi">https://github.com/coinse/pyggi</a>

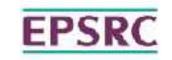

#### Select a program

jcodec: a library implementing a set of popular video and audio codecs" (98k LoC)

junit4: a framework to write repeatable tests (11k LoC)

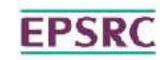

#### Download gin

#### <u>Demo</u>

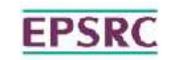

#### Match test cases to methods

gin.util.Profiler Demo

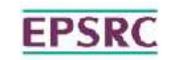

#### Select improvement objective

improve runtime

repair

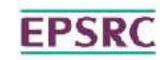

#### Select edit type

line

statement

matched\_statement (restrict to AST nodes of the same type)

modify\_statement (Binary and Unary operator replacement)

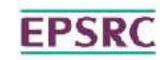

#### Search Strategy

Genetic Programming

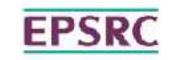

### Population size?

\_/

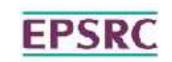

## Number of generations?

2

3

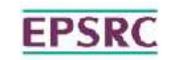

#### Let's generate some patches..

Demo

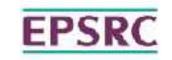

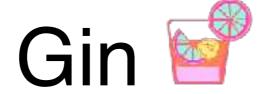

An extensible and modifiable toolbox for GI experimentation

Automatically transforms, builds, and tests Java projects

Supports automated test-generation & source code profiling

Scales to large real-world projects

Alexander E. I. Brownlee, Justyna Petke, Brad Alexander, Earl T. Barr, Markus Wagner, David R. White: "Gin: genetic improvement research made easy", Genetic and Evolutionary Computation Conference (GECCO 2019)

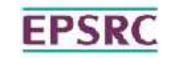

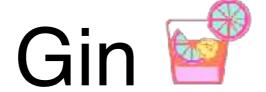

3 options for running tests

Support for Maven & Gradle projects

Automated test case generation & runtime manipulation

Detailed reports on JUnit test results

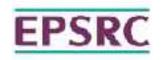

#### Triangle classification problem

input: a, b, c

output:

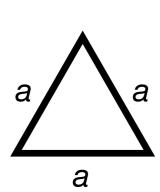

equilateral

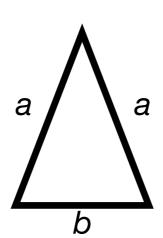

isosceles

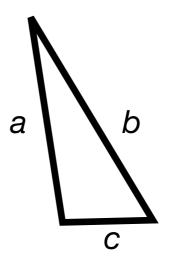

scalene

not a triangle

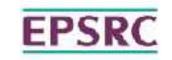

## Triangle Demo

gin.util.DeleteEnumerator Demo

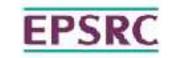

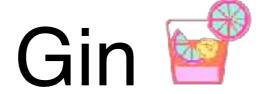

First results:

**Gson**: a java library that that converts Java objects to JSON and vice-versa

Gin fixed injected bugs

Gin found an edit that improved runtime

Justyna Petke, Alexander E. I. Brownlee: Software Improvement with Gin: A Case Study. Symposium on Search Based Software Engineering (SSBSE 2019)

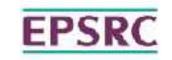

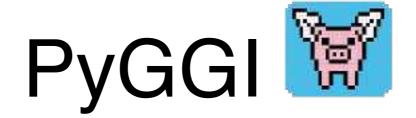

Python General Genetic Improvement Framework

Supports line- & statement-level changes

Copy/delete/replace/move supported

Short scripts needed to run

Gabin An, Aymeric Blot, Justyna Petke, Shin Yoo: "PyGGI 2.0: Language Independent Genetic Improvement Framework", European Software Engineering Conference and Symposium on the Foundations of Software Engineering (ESEC/FSE 2019)

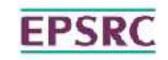

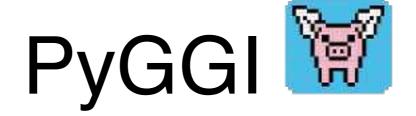

XML tree representation

Supports multiple programming languages (inc. Python)

Build-in support for srcML (C++, C, C#, Java)

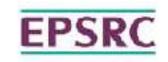

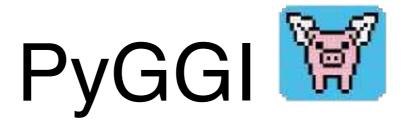

#### <u>Demo</u>

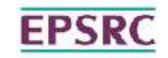

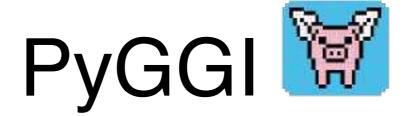

Bug fixes found

Previous results on runtime improvement replicated

Gabin An, Aymeric Blot, Justyna Petke, Shin Yoo: "PyGGI 2.0: Language Independent Genetic Improvement Framework", European Software Engineering Conference and Symposium on the Foundations of Software Engineering (ESEC/FSE 2019)

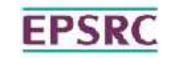

#### Genetic Improvement Frameworks

Gin <a href="https://github.com/gintool/gin">https://github.com/gintool/gin</a>

PyGGI <a href="https://github.com/coinse/pyggi">https://github.com/coinse/pyggi</a>